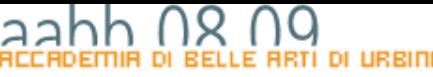

### **PROGREMOORSIOOE** EUNLUTI

# Rappresentazione digitale delle informazioni(ripasso e precisazioni)

### codifica

- • Una codifica esatta a *n* bit è possibile solo quando l'insieme delle informazioni da codificare è finito e di dimensione inferiore o uguale *al massimo del valore che posso rappresentare con una parola di una determinata lunghezza*
- $\bullet$  I calcolatori sono oggetti finiti che elaborano e memorizzano un numero finito di bit.
- $\bullet$  Se l'insieme da codificare ha una contiene un numero di informazioni maggiore di *2n* se ne puo' dare solo una rappresentazione approssimata o parziale. Questa limitazione avviene in due modi:
- ¾ **Operazioni di limitazione**
- ¾**Operazioni di partizionamento**

### Codifica del testo

- Un testo e' una sequenza di caratteri alfabetici, separatori e caratteri speciali.
- • Ad ogni carattere è associata una diversa configurazione di bit.
- E' un'insieme di informazioni finito e discreto ed è quindi rappresentabile in maniera completa.
- La stratificazione storica di vari tipi di codifica ha fatto in modo che non esiste una codifica univoca. Un programma che usa un testo deve sapere anche che tipo di codifica viene utilizzata.
- •**[Esempio](http://msga.magicbusmultimedia.it/Default.asp?Page=17)**

## Numeri interi

- •I numeri interi sono un insieme discreto illimitato.
- •Per poter essere codificati devono essere limitati.
- • Nel caso si vogliano rappresentare sia numeri positivi che negativi si usa *1* bit per rappresentare il segno e i restanti per rappresentare il modulo.
- Se è il **n** numero di bit che uso per rappresentare i numeri e **a** = n-1 l'ntervallo dei numeri rappresentabile andrà da **-***2a a 2a-1*.
- Se invece voglio rappresentare solo l'insieme dei numeri positivi (i cosiddetti **unsigned**) l'intervallo andrà da **0** <sup>a</sup> **2n**.

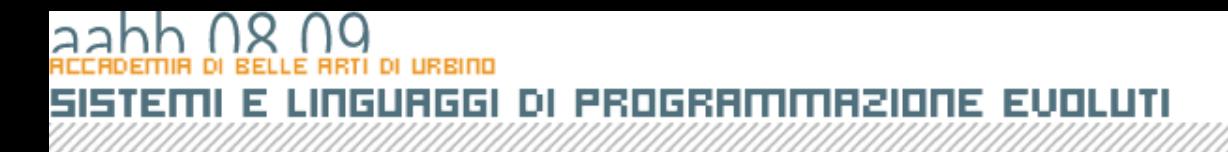

## Numeri reali

- I numeri reali sono un insieme continuo e illimitato.
- • Per poterli rappresentare occorre limitarli (in modo simmetrico rispetto allo 0) e partizionarli.
- *Rappresentazione in virgola fissa:* Degli *n* bit della parola, *1* rappresenta il segno, *a* rappresentano le cifre prima della virgola e *b* le cifre dopo la virgola.
	- Il massimo numero rappresentabile è *(2n-1-1)/2 b*
	- L'accuratezza assoluta è *2-b*
- *Rappresentazione in virgola mobile:* (Floating point) espressa nella forma → *s*0.*M BseE*

# Codifica delle immagini

- Le immagini sono informazioni continue in tre dimensioni: due spaziali ed una colorimetrica.
- Per codificarle occorre operare tre discretizzazioni.

 Due discretizzazioni spaziali riducono l'immagine ad una matrice di punti colorati, detti **pixel**.

– La terza discretizzazione limita l'insieme di colori che ogni pixel può assumere.

### AZIONE EVOLUTI esodse

## Immagini a 256 colori

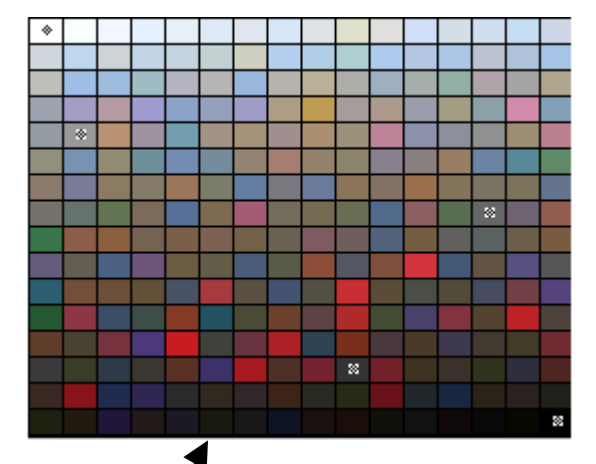

Tabella dei colori (palette) composta da 256 colori numerati da 0 a 255. Ogni colore viene definito per il suo contenuto di Rosso, Verde e Blu.

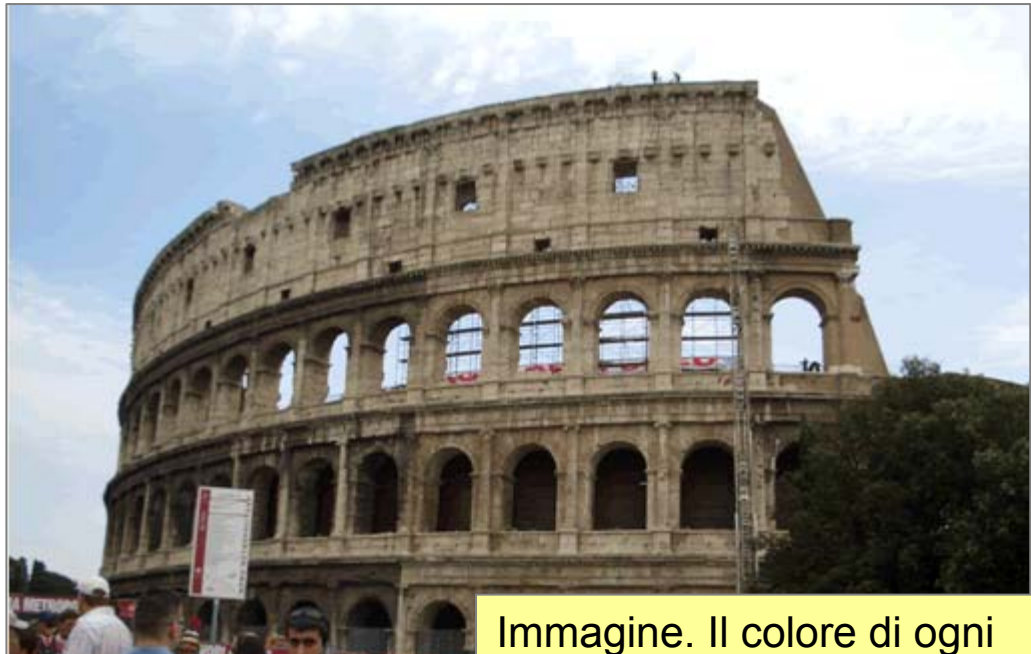

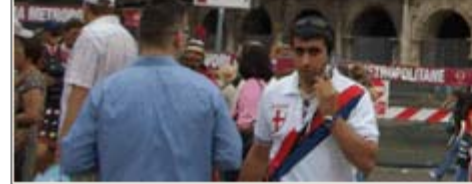

punto (pixel) viene definito da un numero da 0 a 255 (8 bit). Viene utilizzato il colore definito nella palette all'indice corrispondente.

NE EUNLUTI ॥इतित m G

## Immagini a 256 colori

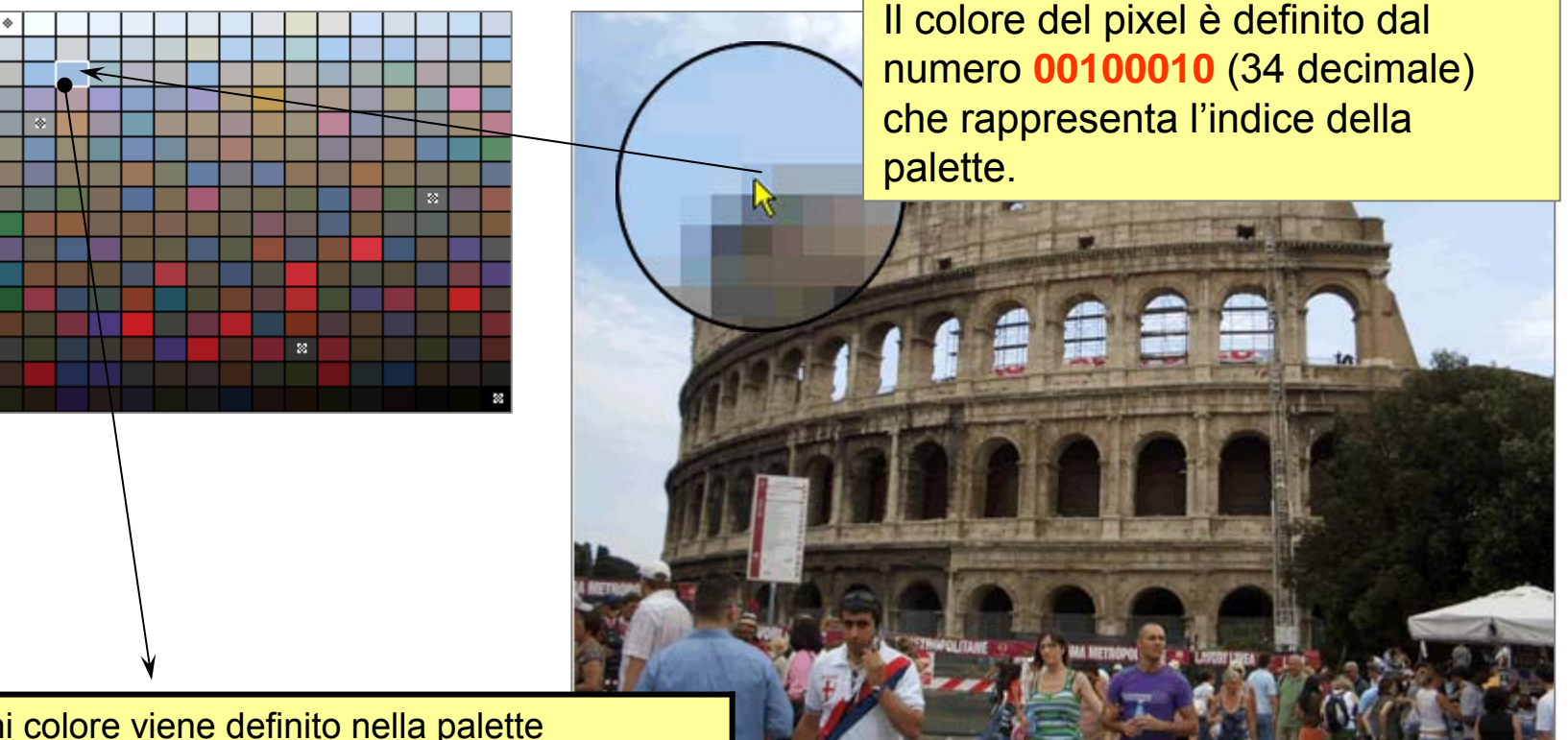

Ogni colore viene definito nella palette specificando i livelli dei tre colori fondamentali.

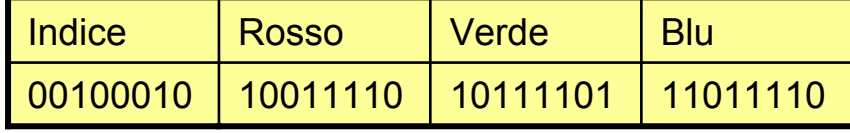

## Immagini RGB

FUNUTI

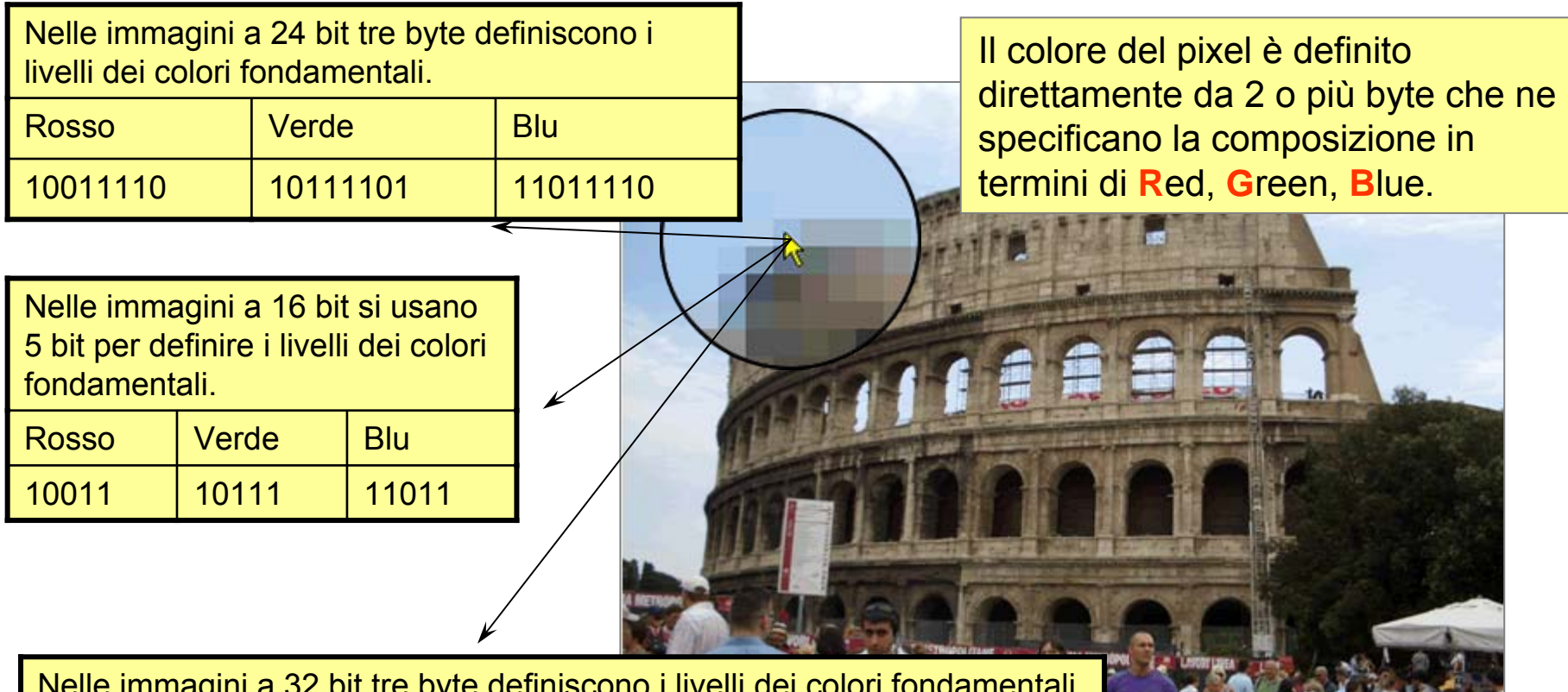

Nelle immagini a 32 bit tre byte definiscono i livelli dei colori fondamentali il quarto il livello di trasparenza (alpha) del pixel.

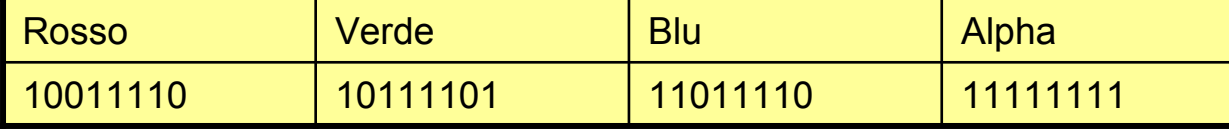

# Rappresentazione esadecimale dei colori

Corrispondenza tra valori espressi in forma binaria, decimale ed esadecimale.

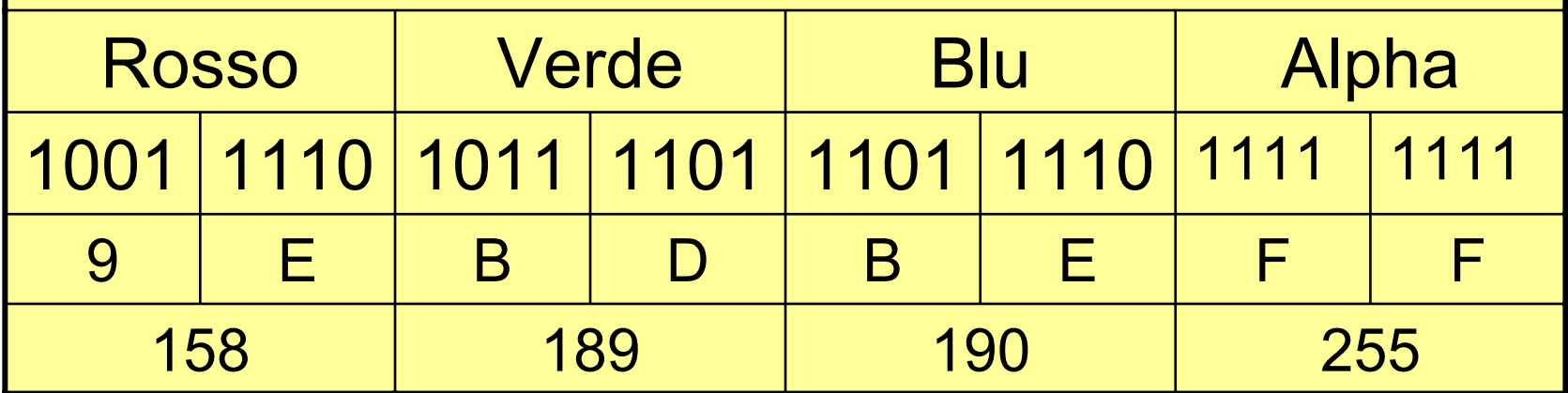

# **9EBDBE 10403262**

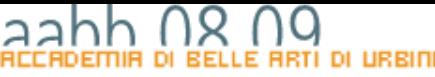

LINGUAGGI DI PROGRAMMAZIONE EVOLUTI 515TE Е

## La programmazione

COPYRIGHT

- Abbiamo visto come le informazione vengono codificate per potere essere elaborate dal computer.
- • Ora passeremo a vedere gli strumenti che abbiamo a disposizione per programmare il computer, per fare in modo, cioè, che il computer elabori le informazione che gli forniamo in modo utile per noi.

### Un po' di storia – GLI anni '40

- All'inizio, negli anni '40, l'unico metodo per programmare era il **linguaggio macchina**.
- Il lavoro del programmatore consisteva nel settare ogni singolo bit a 1 o 0 su enormi computer che occupavano stanze intere e pesavano decine di tonnellate.
- I monitor non esistevano; i dati e i programma si fornivano al computer su schede perforate e il computer mandava i risultati su telescriventi.
- In questo modo gli scienziati riuscirono in pochi mesi a completare i calcoli per costruire la prima boma atomica, calcoli che se fatti a mano, con calcolatrici meccaniche avrebbero richiesto anni.

- Viene progettato il **FORtrAN** (FORmula trANslator), il cui utilizzo era ed è prettamente quello di svolgere in maniera automatica calcoli matematici e scientifici,
- Viene progettato l'**ALGOL** (ALGOrithmic Language), altro linguaggio per applicazioni scientifiche sviluppato da Backus (l'inventore del FORtrAN) e da Naur.
- Backus e Naur mettono a punto un metodo per rappresentare le regole dei vari linguaggi di programmazione che stavano nascendo.

- Nel **1960** venne presentato il **COBOL** (COmmon Business Oriented Language), ideato per applicazioni nei campi dell'amministrazione e del commercio, per l'organizzazione dei dati e la manipolazione dei file.
- Nel **1964** fa la sua comparsa il **BASIC**, il linguaggio di programmazione per i principianti, che ha come caratteristica fondamentale quella di essere molto semplice e, infatti, diventa in pochi anni uno dei linguaggi più utilizzati al mondo.

- Intorno al 1970, però, Niklus Wirth propone il **PASCAL** per andare incontro alle esigenze di apprendimento dei neo-programmatori, introducendo però la possibilità di creare programmi più leggeri e comprensibili di quelli sviluppati in basic.
- Pochi anni più tardi fa la sua comparsa il **C**.
- • C e Pascal segnano una svolta importante in quanto sono linguaggi strutturati: struttura dei dati, struttura del codice.

- Negli anni ottanta comincia ad affermarsi la Object Oriented Programming; la programmazione orientata agli oggetti basata sul nuovo concetto di Classe.
- Il primo linguaggio a proporla ai programmatori professionisti è il C++ .

## Java

- È il primo linguaggio progettato appositamente per la programmazione orientata agli oggetti (non è cioè l'adattamento di un linguaggio preesistente).
- Il programma ottenuto non è un programma destinato a *girare* in una ambiente specifico (Windows o Macintosh o Linux) ma gira su un computer virtuale, la *Java Virtual Machine*. Basterà installare la versione specifica della *Java Virtual Machine* per il sistema operativo specifico e lo stesso programma potrà girare in ambienti completamente diversi.

### Applicazioni multimediali

- •• Dal punto vista del nostro corso meritano una particolare attenzione gli strumenti per lo sviluppo di applicazioni multimediali.
- • Possiamo distingue due tipi principale di applicazioni multimediali: quelle **on-line** e quelle **off-line**.

# Applicazioni on-line

- Il veicolo obbligato per la distribuzione di qualsiasi applicazione on-line è il browser.
- • Qualsiasi applicazione on-line passerà quindi anche attraverso l'uso del linguaggio **HTML** il linguaggio su cui si basa la composizione delle pagine su Internet.

### ${\color{red}H}$ TML (Hypetext Markup Language)

- • Descrive come una pagina web debba essere mostrata da un browser.
- È un linguaggio a marcatori: tutte le istruzioni proprie del linguaggio sono inserite tra due segni specifici (i **marcatori** "**<**" e "**>**" ) e costituiscono i cosiddetti **tag**.
- • I browser cercano di interpretare i **tag** come istruzioni mentre il resto viene mostrato come testo.
- I **tag** che il browser non riesce ad interpretare vengono semplicemente ignorati.

## applicazione avanzate

- **HTML** serve essenzialmente a descrivere come va composta una pagina e a definirne i collegamenti ipertestuali.
- Per costruire interattività più avanzate dobbiamo:
	- – Utilizzare componenti che estendono le funzionalità di HTML (e che girano sul computer dell'utente o, come si dire dal **lato client**) oppure
	- – Costruire applicazioni che utilizzino un architettura **client-server**.

## Oggetti programmabili

- • Specifici **tag** consentono di inserire nella pagine web componenti che estendono le funzionalità del browser.
- • I più importanti sono:
	- $\mathcal{L}_{\mathcal{A}}$  , and the set of the set of the set of the set of the set of the set of the set of the set of the set of the set of the set of the set of the set of the set of the set of the set of the set of the set of th **Fogli di stile**
	- $\mathcal{L}_{\mathcal{A}}$  , and the set of the set of the set of the set of the set of the set of the set of the set of the set of the set of the set of the set of the set of the set of the set of the set of the set of the set of th **Script**
	- $\mathcal{L}_{\mathcal{A}}$  , and the set of the set of the set of the set of the set of the set of the set of the set of the set of the set of the set of the set of the set of the set of the set of the set of the set of the set of th **Applet**
	- $\mathcal{L}_{\mathcal{A}}$  , and the set of the set of the set of the set of the set of the set of the set of the set of the set of the set of the set of the set of the set of the set of the set of the set of the set of the set of th **Object ed Embed**

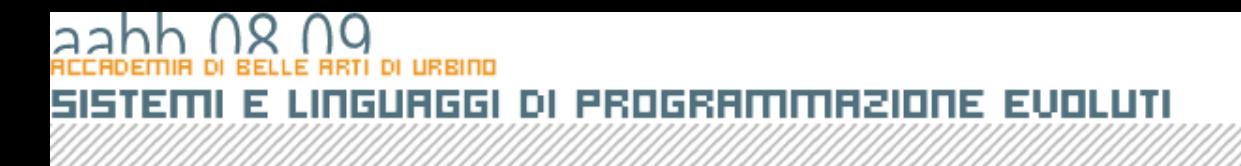

### Fogli di stile

- Attraverso i fogli di stile si può ridefinire l'aspetto e il comportamento visuale degli elementi che costituiscono una pagina Internet
- La definizione degli stile può essere inglobata nella pagine utilizzando il tag **<style></style>**
- Oppure caricata da un file esterno di tipo **css**  ( **C**ascade **S**tyle **S**heet) utilizzando il tag **<link…/>**

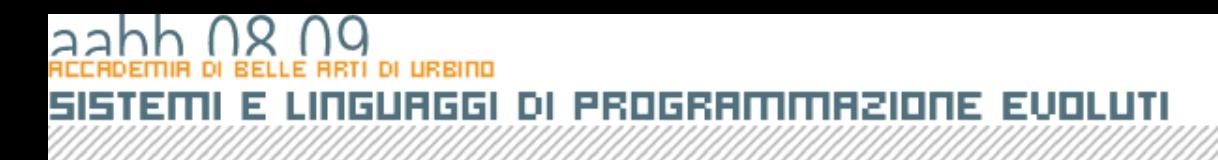

### SCRIPT

- E' possibile inserire del codice che il browser è in grado di eseguire con un **interprete** integrato.
- I linguaggi a disposizione dello sviluppatore sono due: **VBSCRIPT** (che deriva dal Visual Basic e viene riconosciuto però solo da Internet Explorer) e **JAVASCRIPT** che deriva invece da JAVA ed èriconosciuto più o meno da tutti i browser.
- Il codice può essere inglobato nella pagina o caricato da un file esterno utilizzando il tag **<script></script>**

### <u>DI PROGRAMMAZIONE EVOLUTI</u> 51516 N तम । रामम

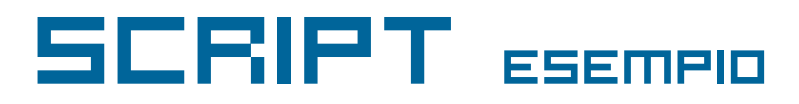

```
<script language="JavaScript" type="text/JavaScript">
21 -function MM preloadImages () {//v3.0var d=document; if(d.images){ if(!d.MM p) d.MM p=new Array();
    var i, j=d. MM p.length, a=MM preloadImages.arguments; for(i=0; i<a.length; i++)
    if (a[i].indexOf("#") != 0) { d.MM p[i] = new Image; d.MM p[i++].src = a[i]; }¥
function MM swapImqRestore() { //v3.0
  var i, x, a=document.MM sr; for(i=0; a&&i<a.length&&(x=a[i])&&x.oSrc; i++) x.src=x.oSrc;
ι
function MM findObj(n, d) { //v4.01var p, i, x; if(!d) d=document; if((p=n.indexOf("?"))>0&&parent.frames.length) {
    d=parent.frames[n.substring(p+1)].document; n=n.substring(0,p);if(!(x=d[n])\&d.al]) x=d.al![n]; for (i=0;!x&d.d.forms.length;i++) x=d.forms[i][n];for (i=0, !x&&d.layers&&i<d.layers.lenqth,i++) x=MM find0bj(n,d.layers[i].document);if(|x \& d \cdot qetElementById) x=d.getElementById(n); return x;
ι
function MM swapImage() { //v3.0var i, j=0, x, a=MM swapImage.arguments; document. MM sr=new Array; for(i=0, i<(a.length-2); i+=3)if ((x=MM findObj(a[i]))!=null) {document. MM sr[j++]=x; if(!x.oSrc) x.oSrc=x.src; x.
src=a[i+2];¥.
11 -->
\langle/script>
```
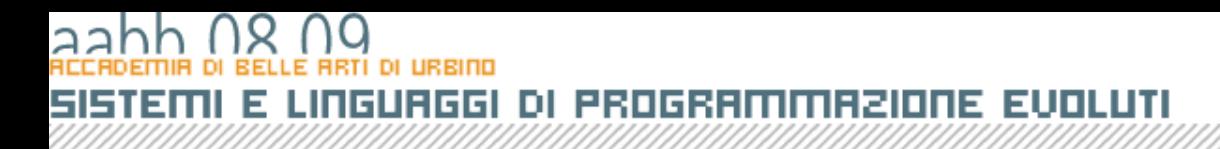

### APPLET

- Il tag **APPLET** consente di inserire in una pagina web un programma scritto in **JAVA**  espressamente scritto per il web.
- Il programma dovrà infatti rispettare alcune condizioni di sicurezza.
- Il tag **APPLET** noi fa altro che offrire un collegamento tra il browser e la **Java Virtual Machine** che deve essere installata sul computer e fa *girare* l'applicazione.

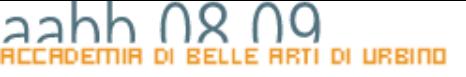

### LINGUAGGI DI PROGRAMMAZIONE EVOLUTI 561301 Е

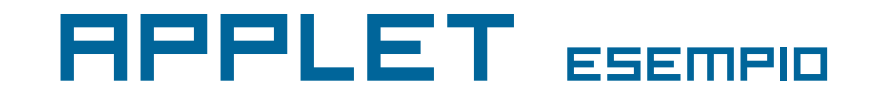

**<applet code="CellularAutomata3" archive="media/CellularAutomata3.jar" width="200" height="200"> </applet>**

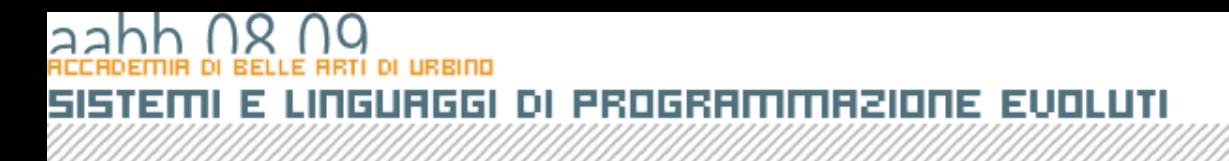

### Object-embed

- **II tag OBJECT** (Internet Explorer su piattaforma Windows) insieme al tag **EMBED** (altri browser) consentono di inserire nelle pagine web oggetti programmabili di varia natura gestiti da estensioni dei browser o (in Windows) dai programmi gestiti direttamente dal sistema operativo (i cosiddetti ActiveX).
- A noi interessa perchò attraverso questo meccanismo il browser viene collegato all'oggetto **SHOCKWAVE FLASH** cioè, come è più corretto dire oggi alla **Virtual Machine** che è in grado di eseguire le applicazioni **FLASH**.

### E LINGUAGGI DI PROGRAMMAZIONE EVOLUTI 51513ml

### OBJECT-EMBED <sub>ESEMPIO</sub>

<OBJECT classid="clsid:D27CDB6E-AE6D-11cf-96B8-444553540000" codebase="http://download.macromedia.com/pub/shockwave/cabs/flash/swflash.cab#version=7,0,0,0" WIDTH="100%" HEIGHT="100%" ALIGN=""> <PARAM NAME=movie VALUE="Loader.swf"> <PARAM NAME=menu VALUE=true> <PARAM NAME=quality VALUE=high> <PARAM NAME=bgcolor VALUE=#FFFFFF> <EMBED src="Loader.swf" menu=false quality=high bgcolor=#FFFFFF WIDTH="100%" HEIGHT="100%" ALIGN="" TYPE="application/x-shockwave-flash" PLUGINSPAGE = "http://www.macromedia.com/go/getflashplayer"></EMBED> </OBJECT>

T

### Architettura client-server

- ٠ I tipi di pagine web di cui abbiamo fin qui parlato sono pagine statiche. Pagine, cioè, che vengono inviate al browser dal server web esattamente come sono state composte.
- Molti siti web oggi usano, invece, pagine dinamiche, pagine, cioè, il cui contenuto viene composto dal server al momento della richiesta.
- ٠ Le pagine che risiedono sul server sono programmi che vengono eseguiti ed elaborano informazioni sulla base dei parametri ricevuti. Quello che viene rispedito al client è il risultato di questa elaborazione.

### Applicazioni multimediali off-line

- Per quanto riguarda la Creazione di Giochi gli sviluppatori tendono a usare (per ottenere la massima efficienza) strumenti il più vicino possibile al linguaggio dei processori quindi **C++** <sup>e</sup>**Assembler**.
- Per altre applicazioni (didattiche, pubblicitarie, ecc) e giochi non troppo complessi vengono usati **FLASH**, **DIRECTOR**e **JAVA**.
- Recentemente Adobe ha messo a disposizioni strumenti che consento di installare e far girare applicazioni ActionScript multipiattaforma off-line utilizzando la Virtual Machine basata su Flash Player (Adobe Air e Adobe Flex).

### Linguaggi interpretati e compilati

- $\blacksquare$  Per quanto lo sviluppo di applicazioni possiamo distinguere i linguaggi di programmazioni indue grandi categorie;
	- ٠ I **linguaggi interpretati**: uno specifico modulo software (detto appunto interprete) esegue direttamente gli script così come li ho composti
	- $\blacksquare$  I **linguaggi compilati**: prima dell'esecuzione uno specifico programma (detto compilatore) combine il codice ed eventualmente altre risorse in un nuovo file che può essere eseguito (o da un sistema operativo specifico o da una Virtual Mchne)

пшт

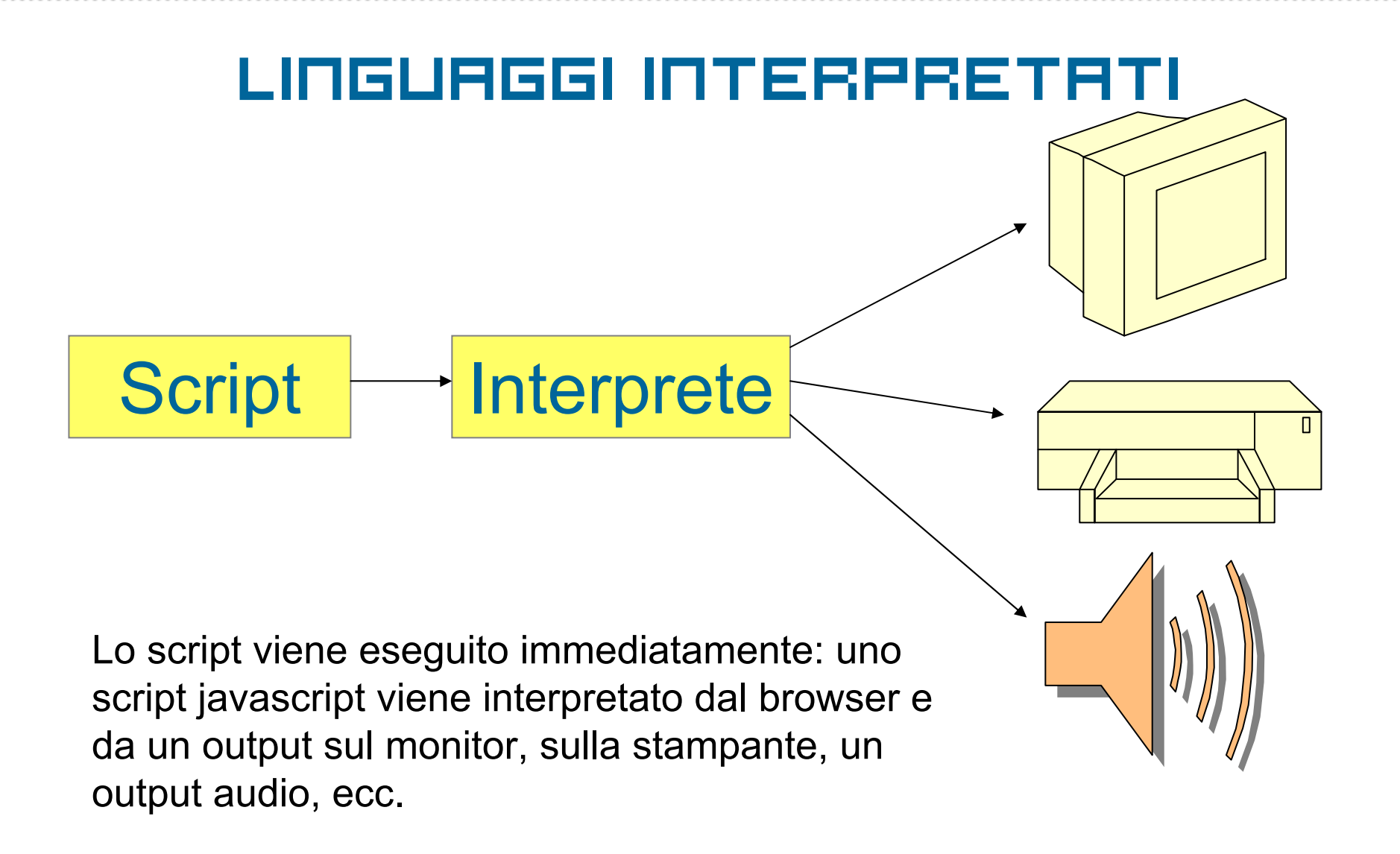

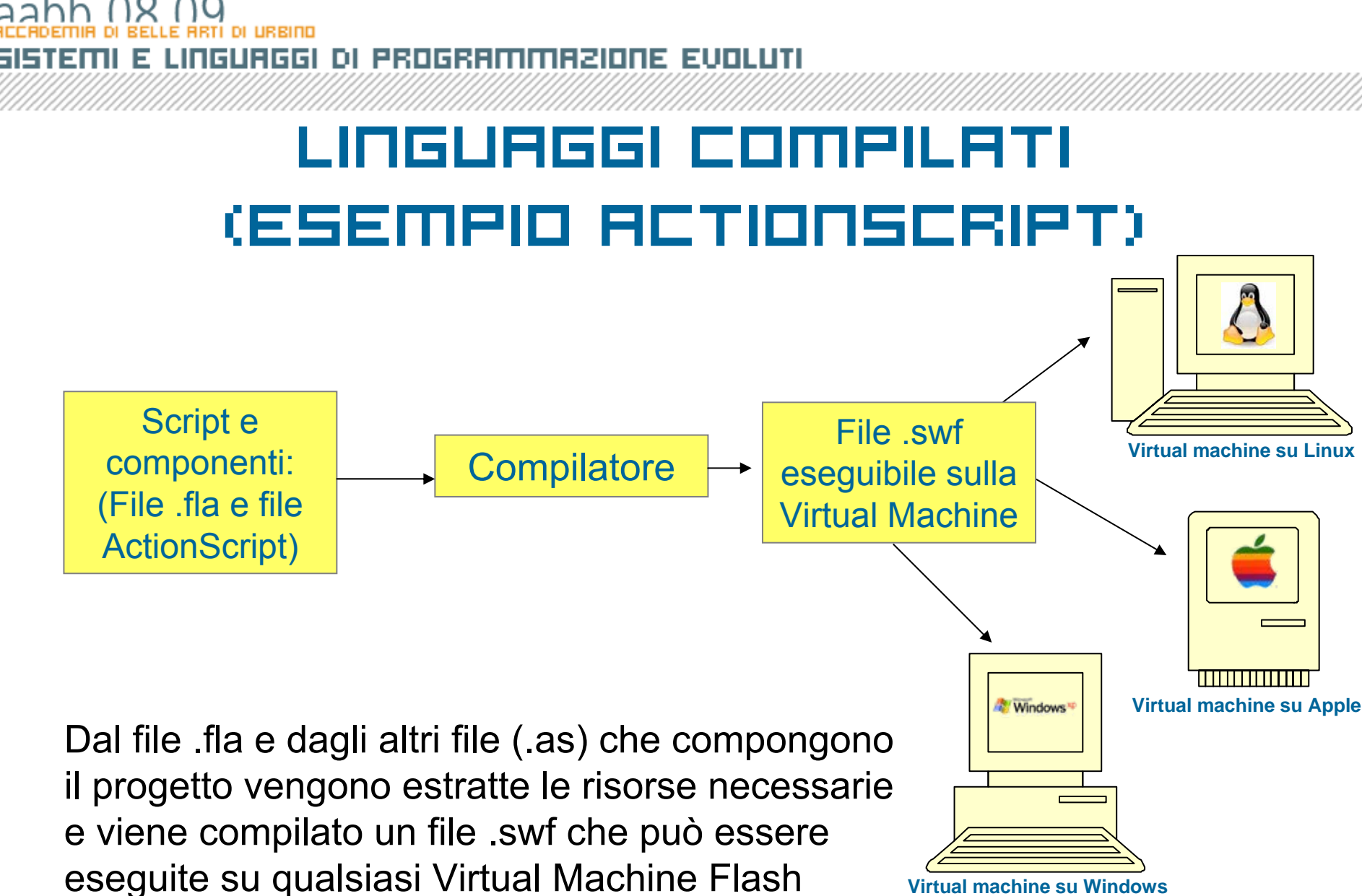

**Virtual machine su Windows** 

### aah

561301 INGUAGGI DI PROGRAMMAZIONE EVOLUTI Е

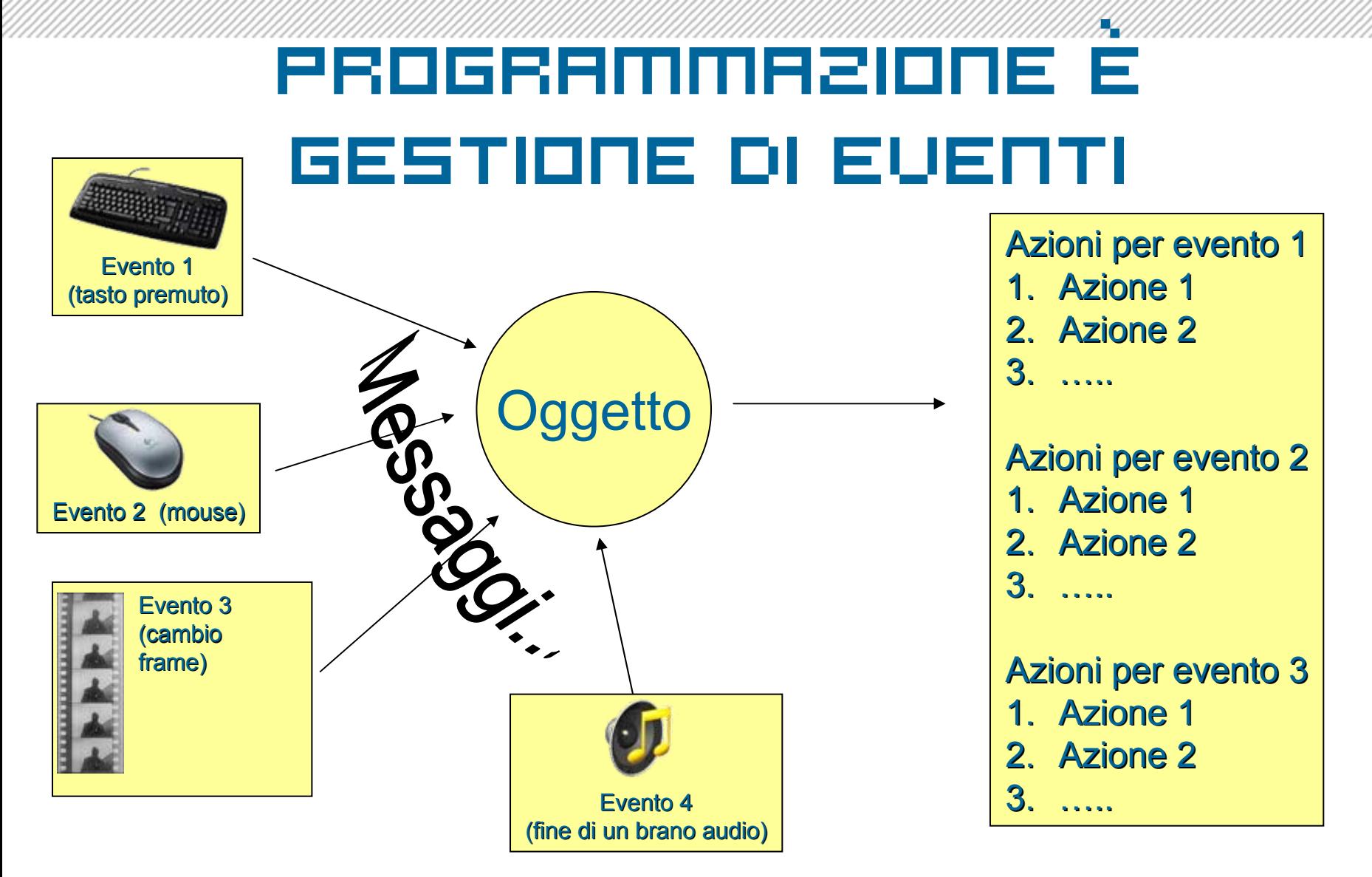

**RRUDO MIGURRETI**